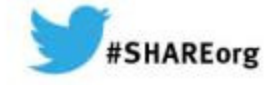

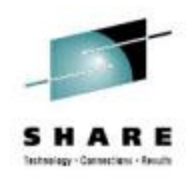

### **Implementing a Mobile environment on Linux on System z**

Wilhelm Mild**IBM** 

2014/03/12Session Number: 15392

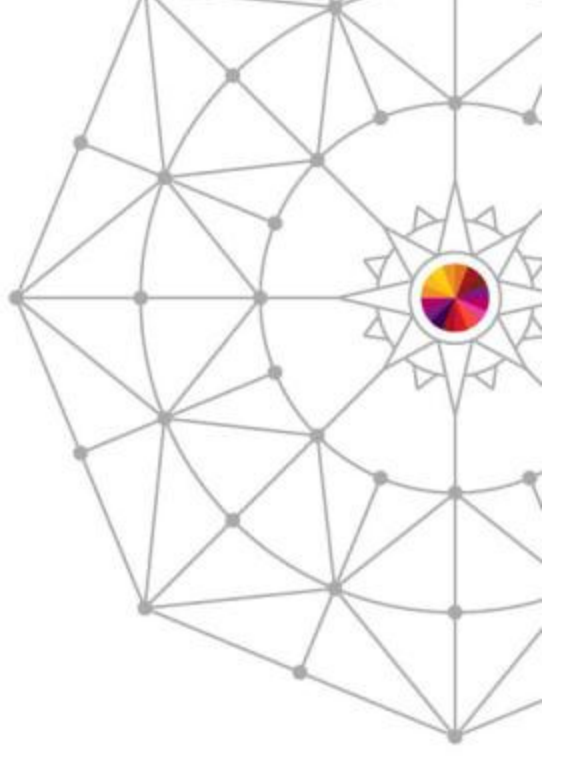

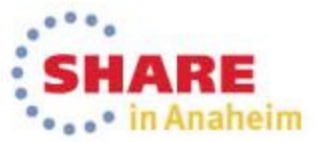

Copyright (c) 2014 by SHARE Inc.  $\circledast$   $\circledast$   $\circledast$   $\circledast$  http://creativecommons.org/licenses/by-nc-sa/3.0/

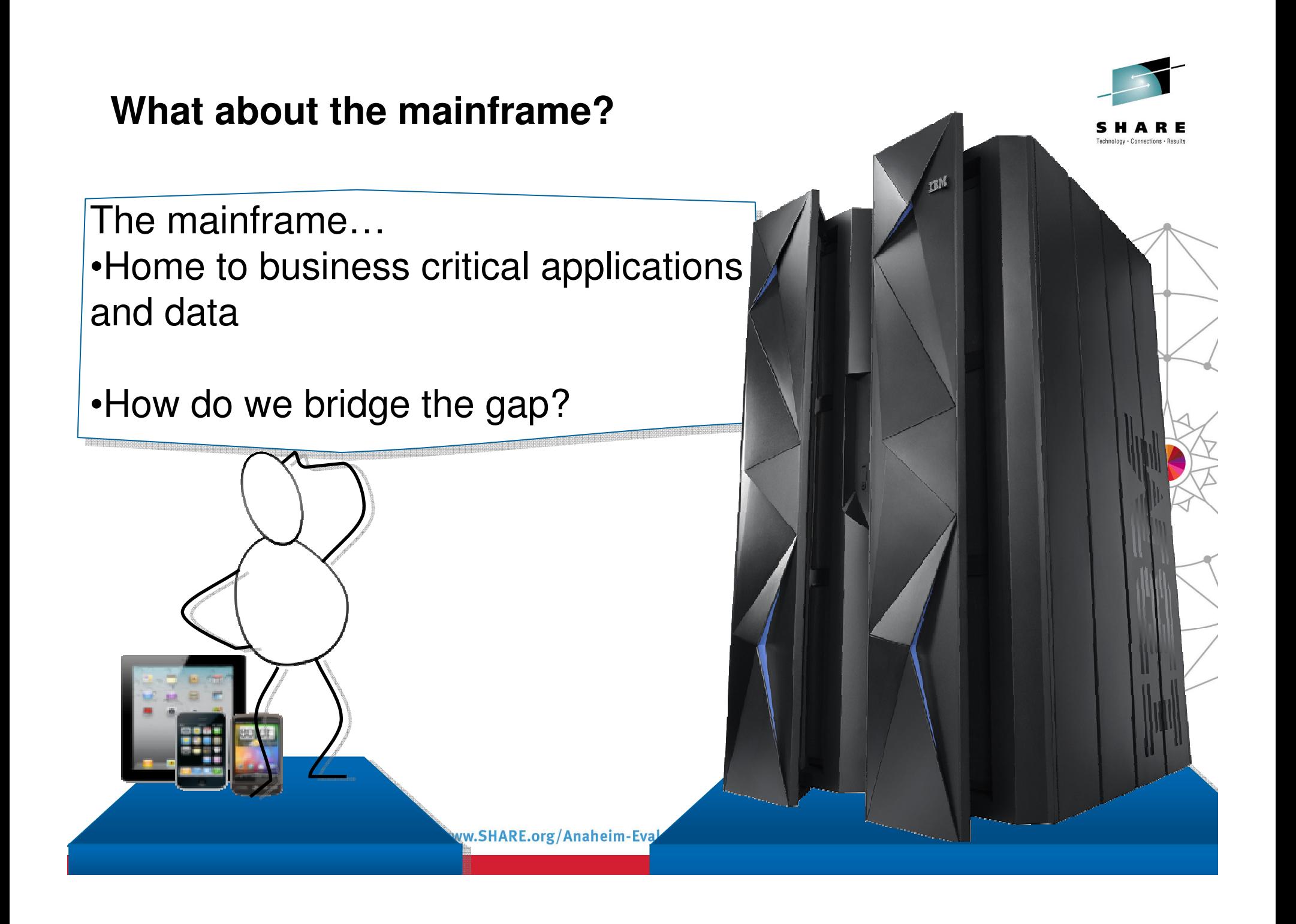

### **Mobile is changing the way information is used**

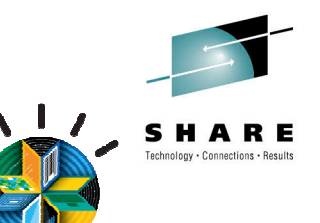

obile First

 $\frac{1}{2}$ 

Information restricted and developed in the data

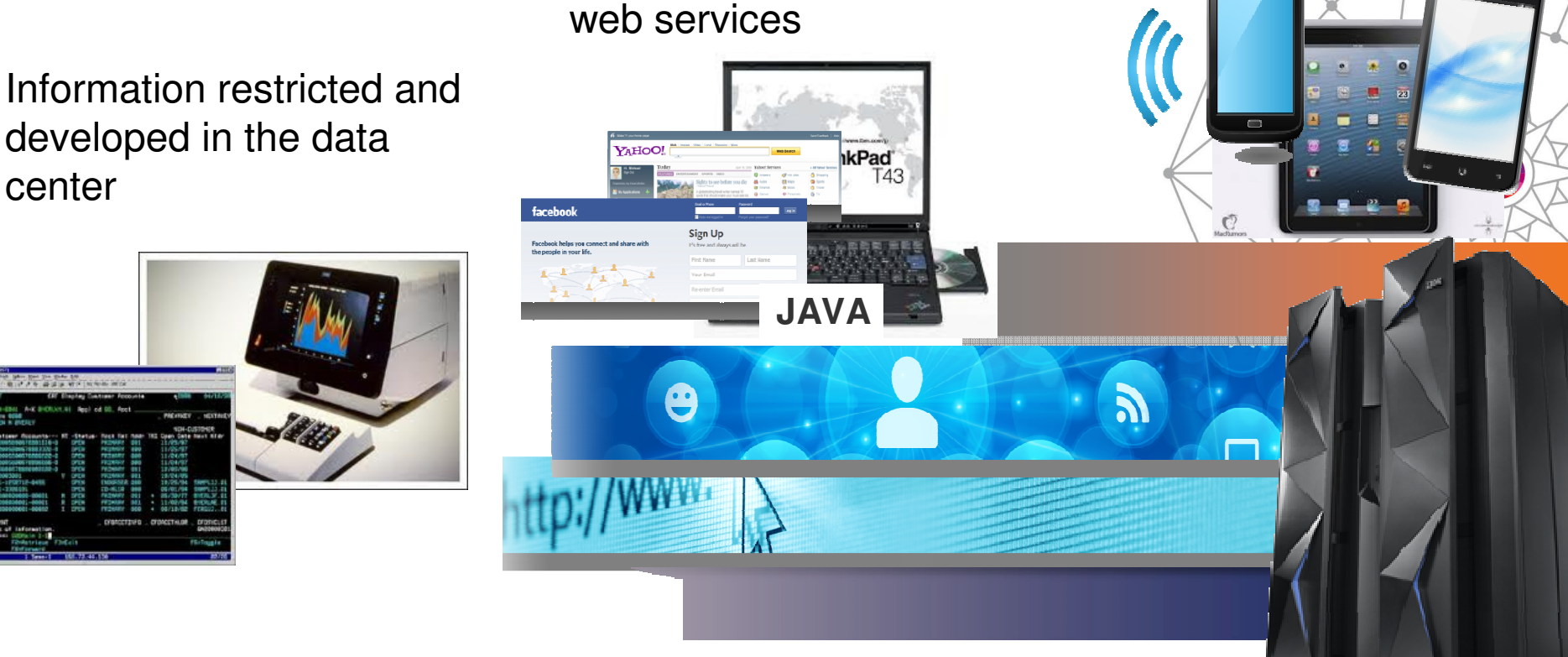

Information developed using multiple platforms

and transformed into

IBM Research The 2013 Global Technology Outlook

## **Mobile First**

- Mobile devices are emerging as **primary design point** for end-user access to IT
- Consumer access to enterprise data creates an increasing need for enterprise-level security and control
- Mobile First is about: Behavior like **consumer** applications
	- constantly connected clients
	- quickly accomplishing single tasks and then move on
- Is accelerating the integration of cloud, social, and analytics

http://www.b2match.eu/system/softwaredays2013/files/Global-Technology-Outlook-2013\_IBM.pdf?1366628169

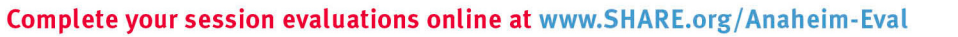

## **IBM MobileFirst Enterprise Blueprint**

 **A Guideline to Defining Your Optimized MobileFirstStrategy**

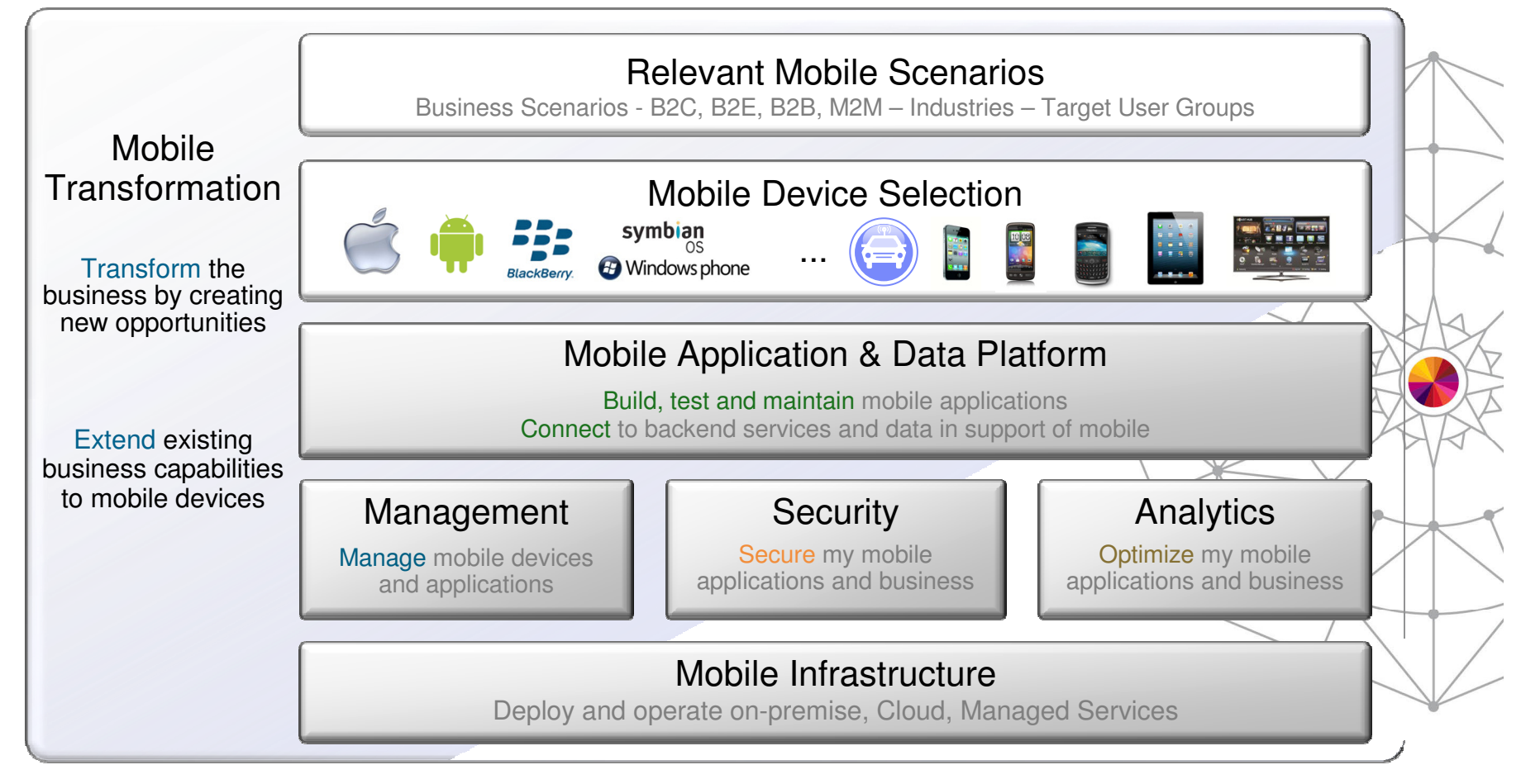

Scenario based Discovery and Architecture Definition, Leading to an Optimized Mobile Strategy

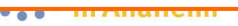

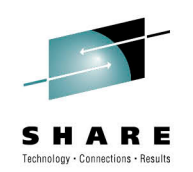

### **Mobile First - Mobile Applications are Not Miniature PC applications…**

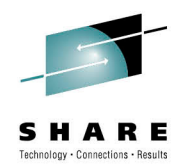

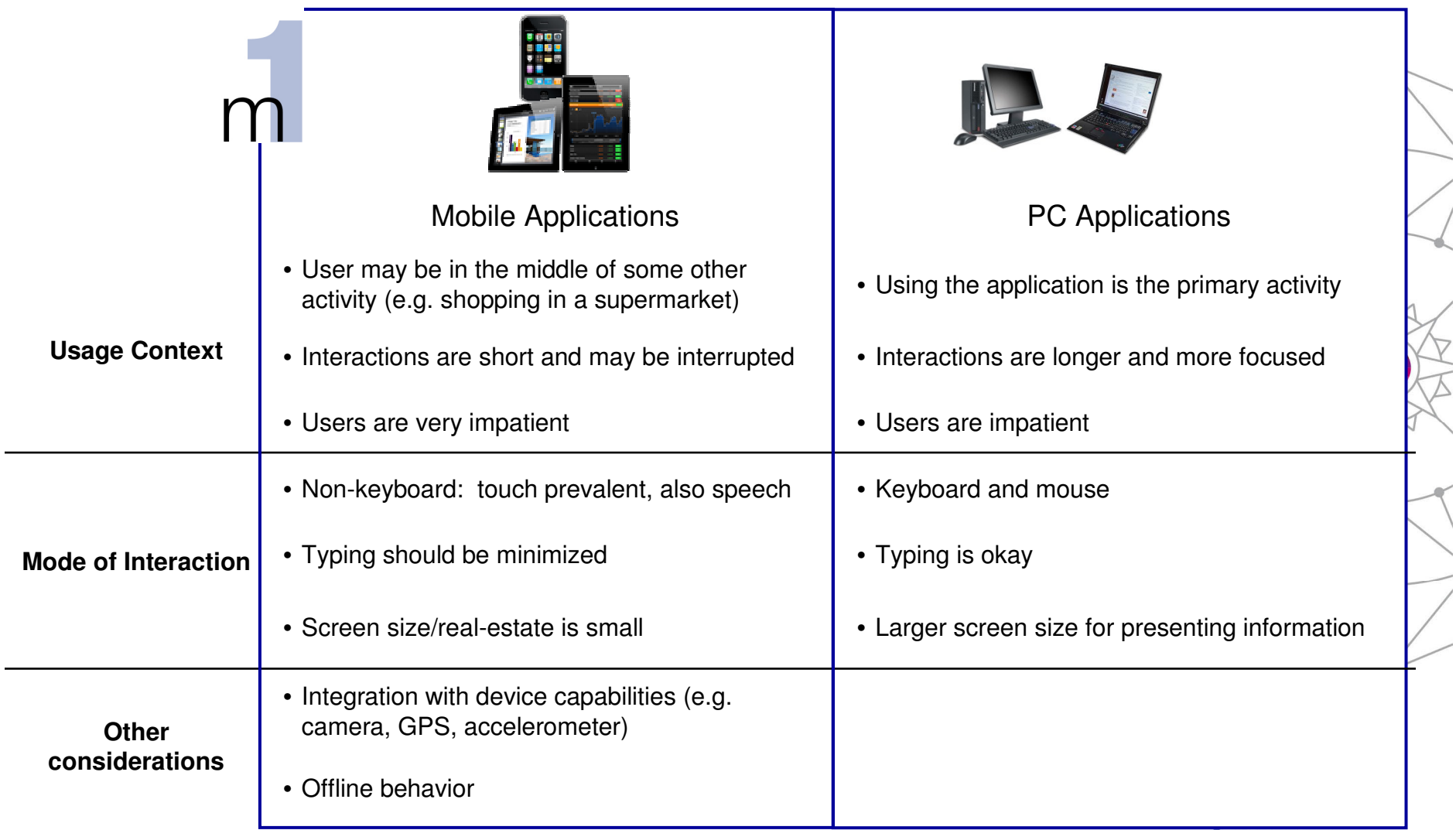

Complete your session evaluations online at www.SHARE.org/Anaheim-Eval

### **Multi-tier Mobile Apps - Specific Challenges**

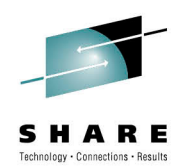

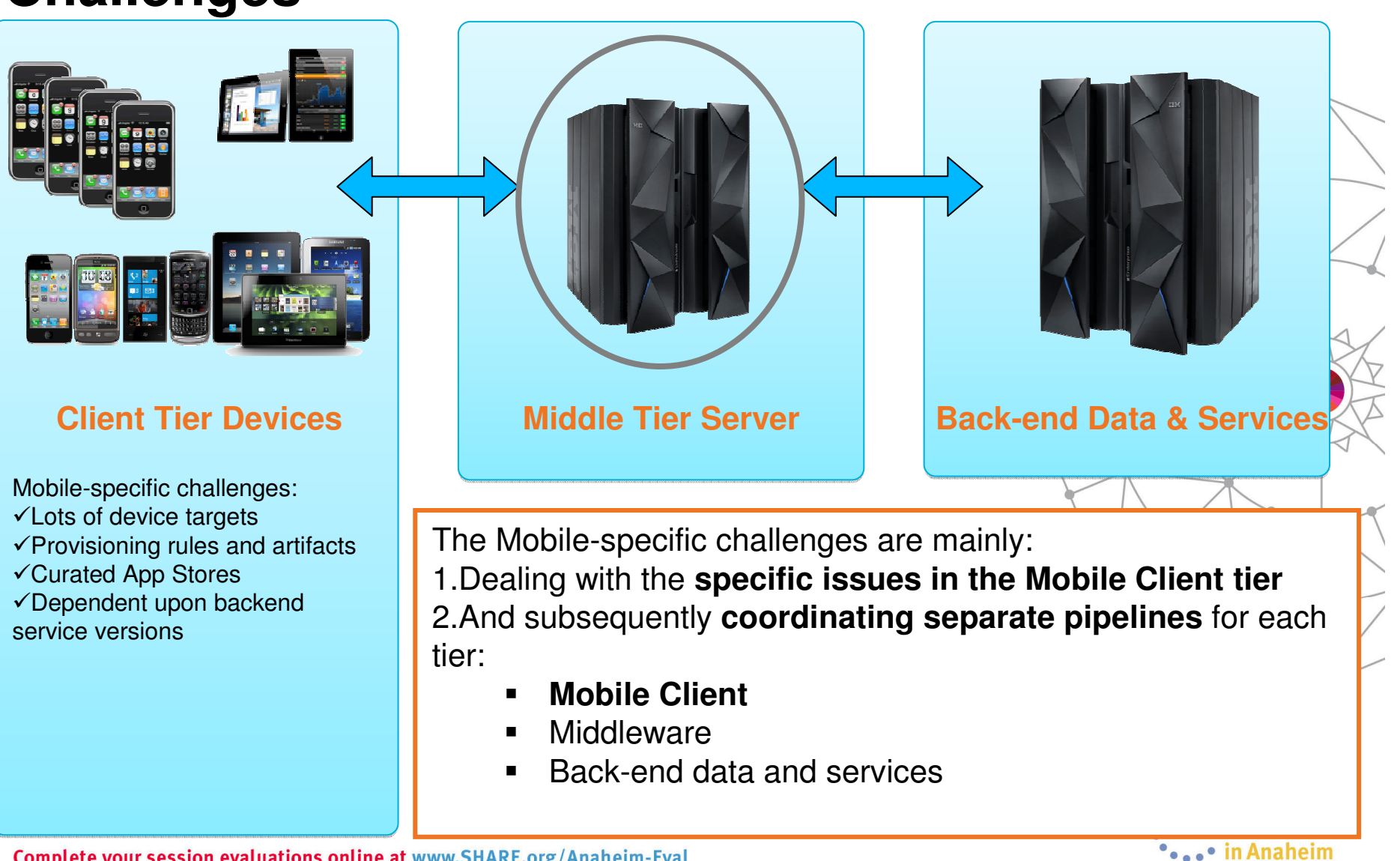

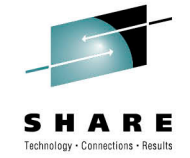

### **System z - Bridge Systems of Record and Systems of Engagement**

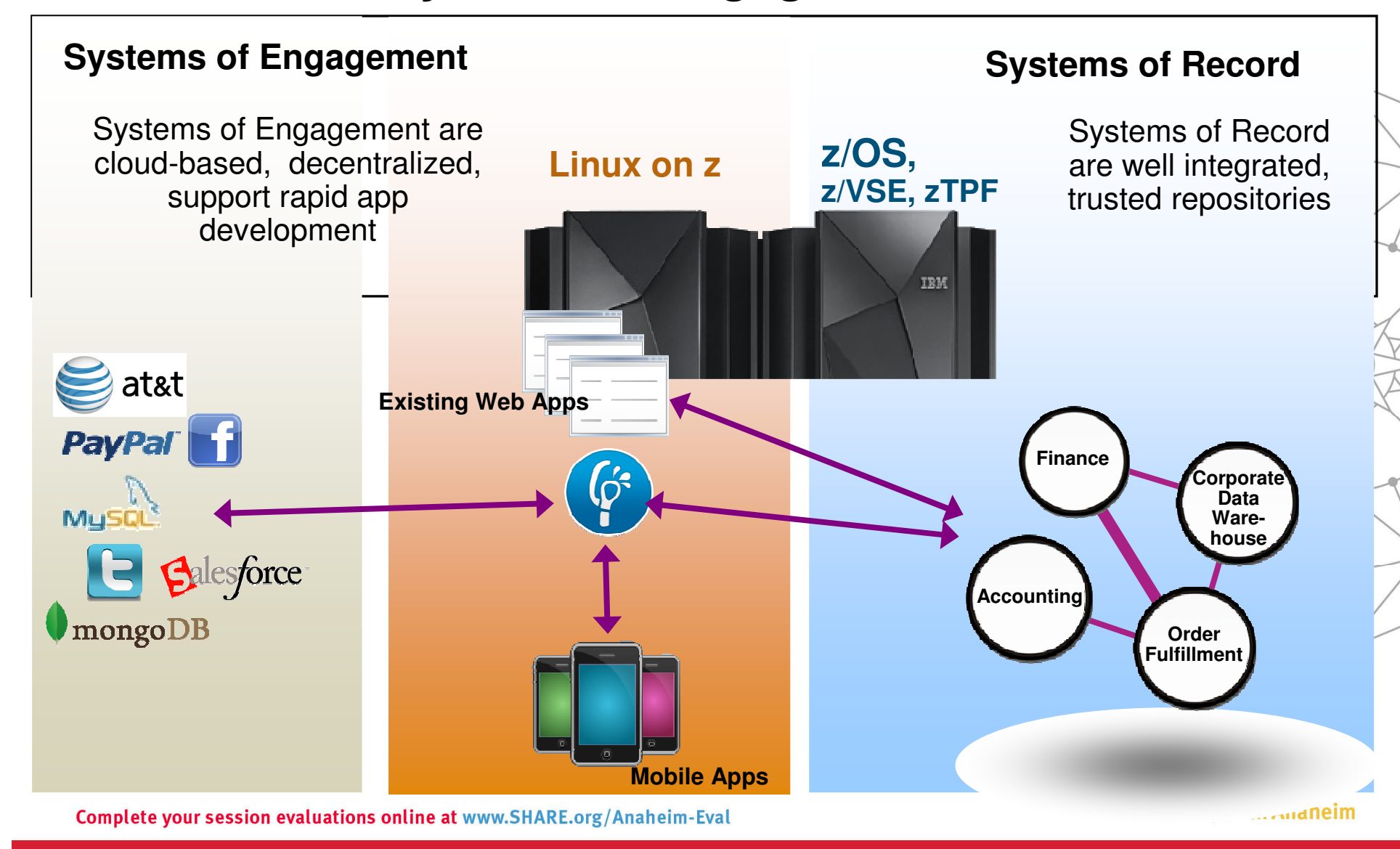

### **MobileFirst – Adding Mobile Apps Just Isn't Enough**

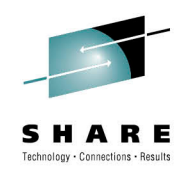

- Mobile as a first choice overall solution needs to be **optimized to the needs of mobile** users
- Just implementing **a mobile app isn't enough**
- Requires specific **user experience and usability**
- A different set of **security measures** are required for securing mobile applications
- Requires **secure**, **reliable and scalable integration** into your business processes & services
- Vast number of form factors and devices across multiple platforms and licensing conditions & terms require **specific development, testing, deployment and lifecycle management**solutions

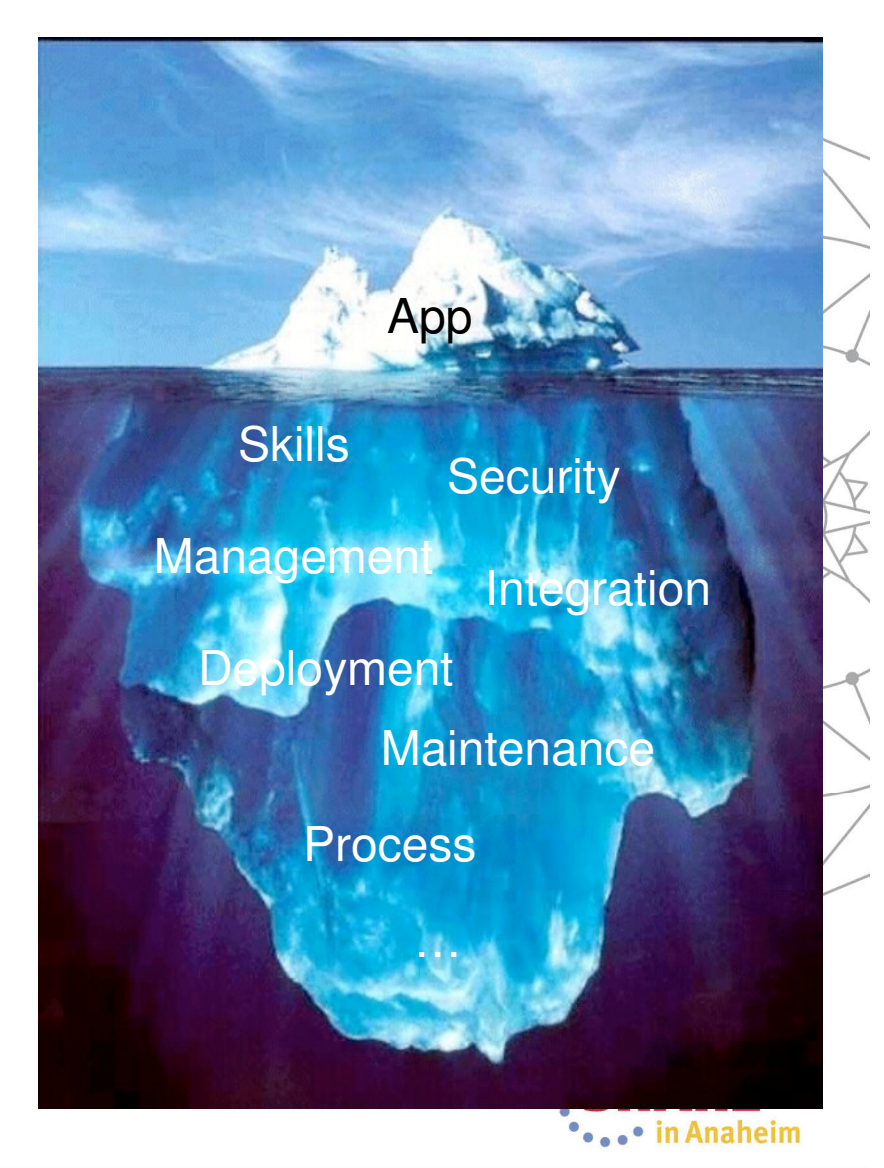

### Mobile Architecture Overview for System z

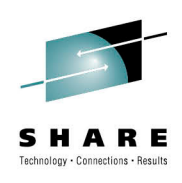

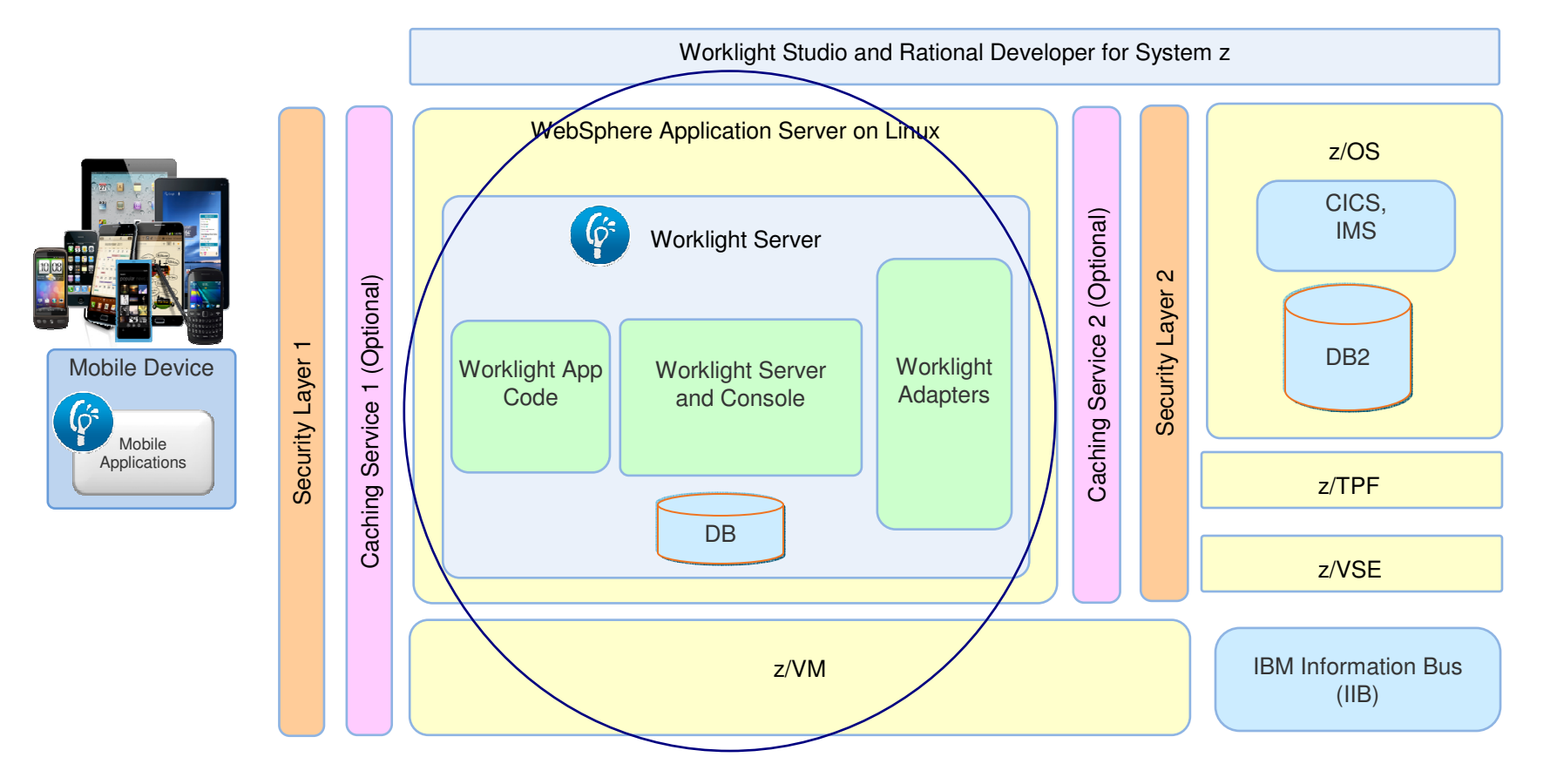

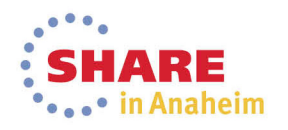

### **Worklight overview**

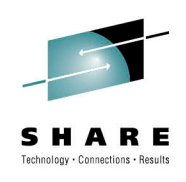

O

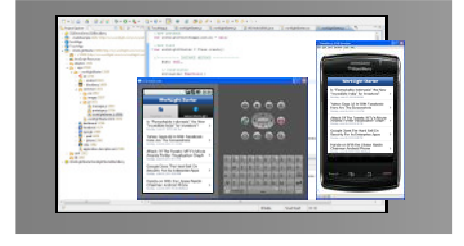

### **Worklight Studio**

 The most complete, extensible environment with maximum code reuse and per-device optimization

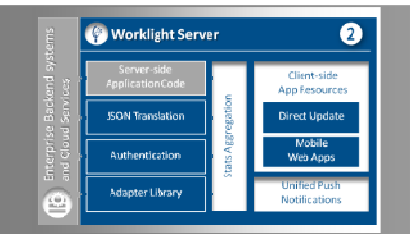

### **Worklight Server** Unified notifications, runtime skins, version management, security, integration and delivery

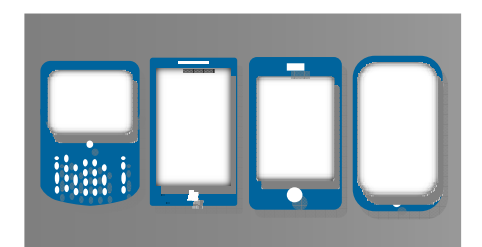

### **Worklight Runtime Components** Extensive libraries and client APIs that expose andinterface with native device functionality

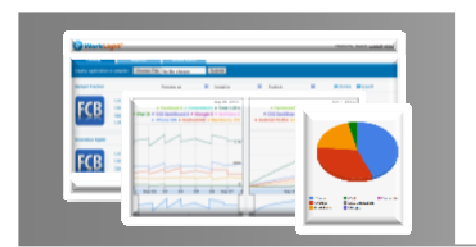

### **Worklight Console**

 A web-based console for real-time analytics and control of your mobile apps and infrastructure

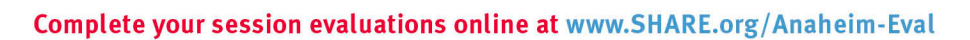

## **IBM Worklight Components Overview**

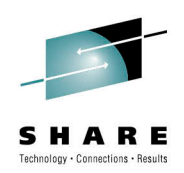

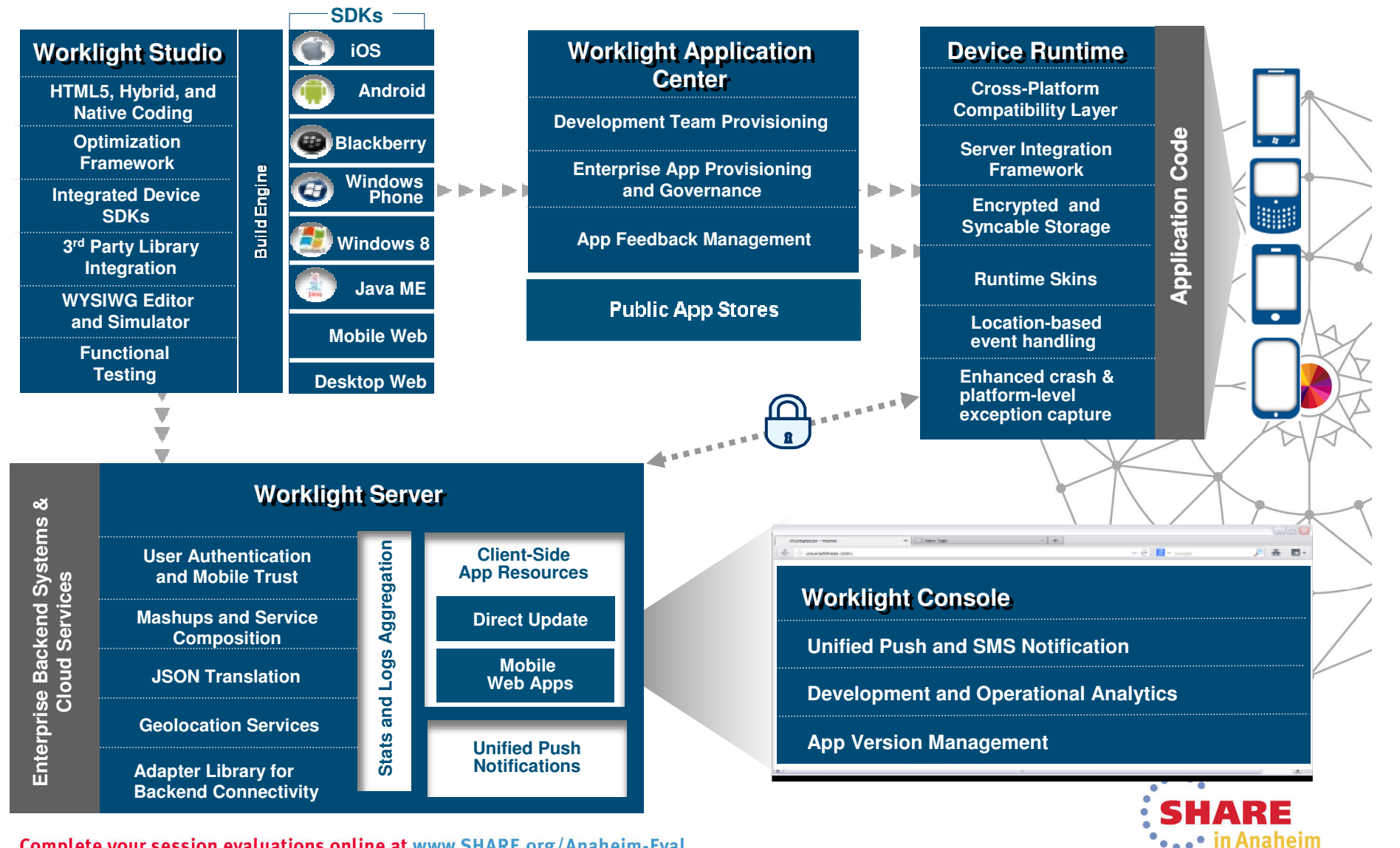

## **IBM Worklight 6.1 Platform Support**

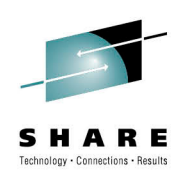

- Supported application server
	- WebSphere 7 & 8 (Distributed | System z Linux)
	- WebSphere 8.5 Liberty Profile (included for Dev only), ND/Base (not included)
	- Apache Tomcat 7 (Linux | Windows | Mac OS X [development])
- Supported databases
	- DB2 Enterprise Server Edition V9.7 or later (DB2 LUW)
	- Apache Derby, SDK 10.8 (included), or later
	- Oracle 11g Database server, Standard or Enterprise Editions, release 1 or later
	- MySQL 5.5
- **Supported OS** 
	- System z Linux SLES 10,11, RHEL 5,6.
	- Apache Ant1.8.1

http://publib.boulder.ibm.com/infocenter/prodguid/v1r0/clarityreports/report/html/softwareReqsForProduct?deliverableId=66C745D01E8711E28ACF6F870925FE36&osPlatform=Linux

#### **Implementation of a Mobile environment on System z - Functional diagram with WAS and Worklight Adapters**

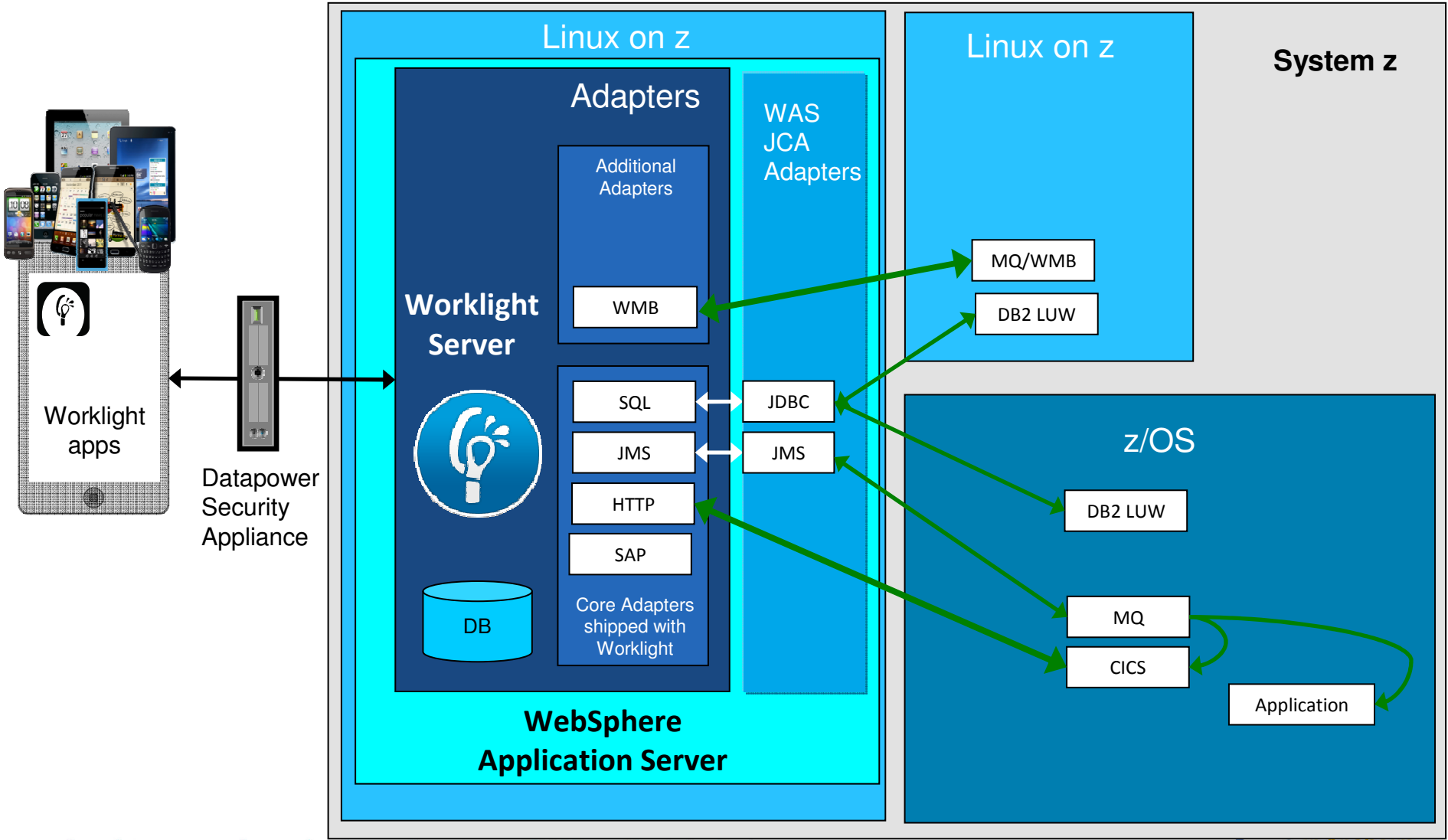

Complete your session evaluations online at www.SHARE.org/Anaheim-Eval

**Orge Property Common Contracts** 

### **Worklight Server- Adapters**

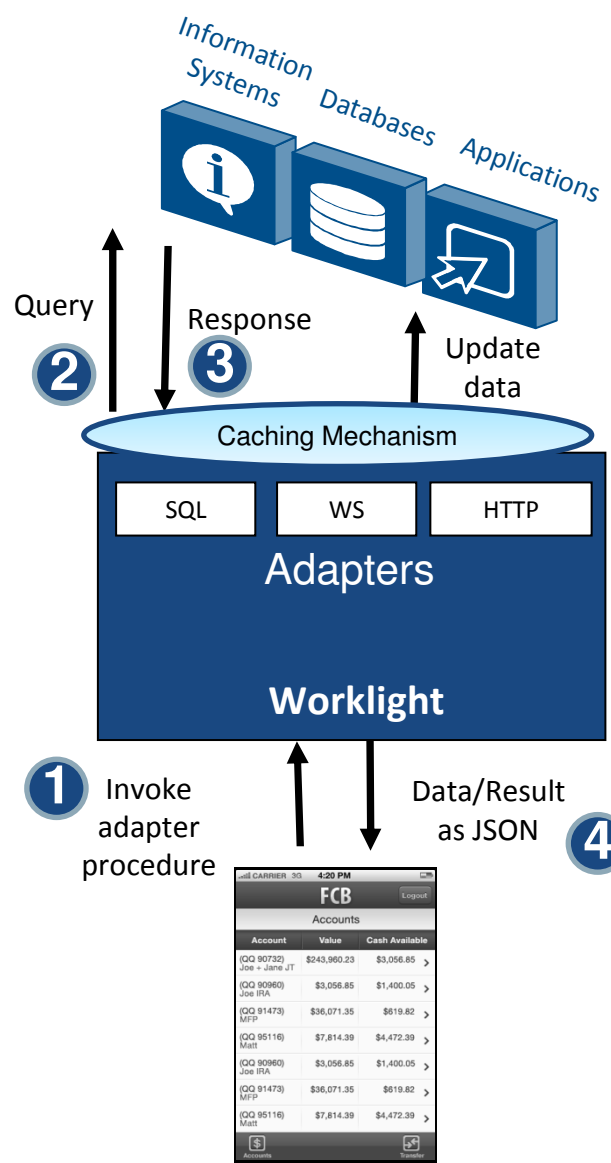

#### **Universality**

 • Supports multiple integration technologies and back-end information systems

### Read-only & Transactional Capabilities

 • Adapters support read-only and transactional access modes to back-end systems

### **Security**

- Flexible authentication APIs for back-end connections
- Connected user identity control

### **Caching**

• Leveraged to store data retrieved from back-end

### **Transparency**

• Uniform exposure of back-end data for all adapter types

### Fast Development

- Defined using simple XML syntax
- Easily configured with JavaScript APIs

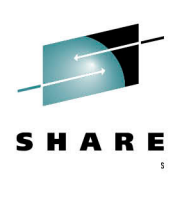

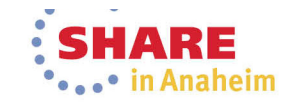

### **CICS Connectivity Options with Worklight**

ARE echnology . Connections . Besult

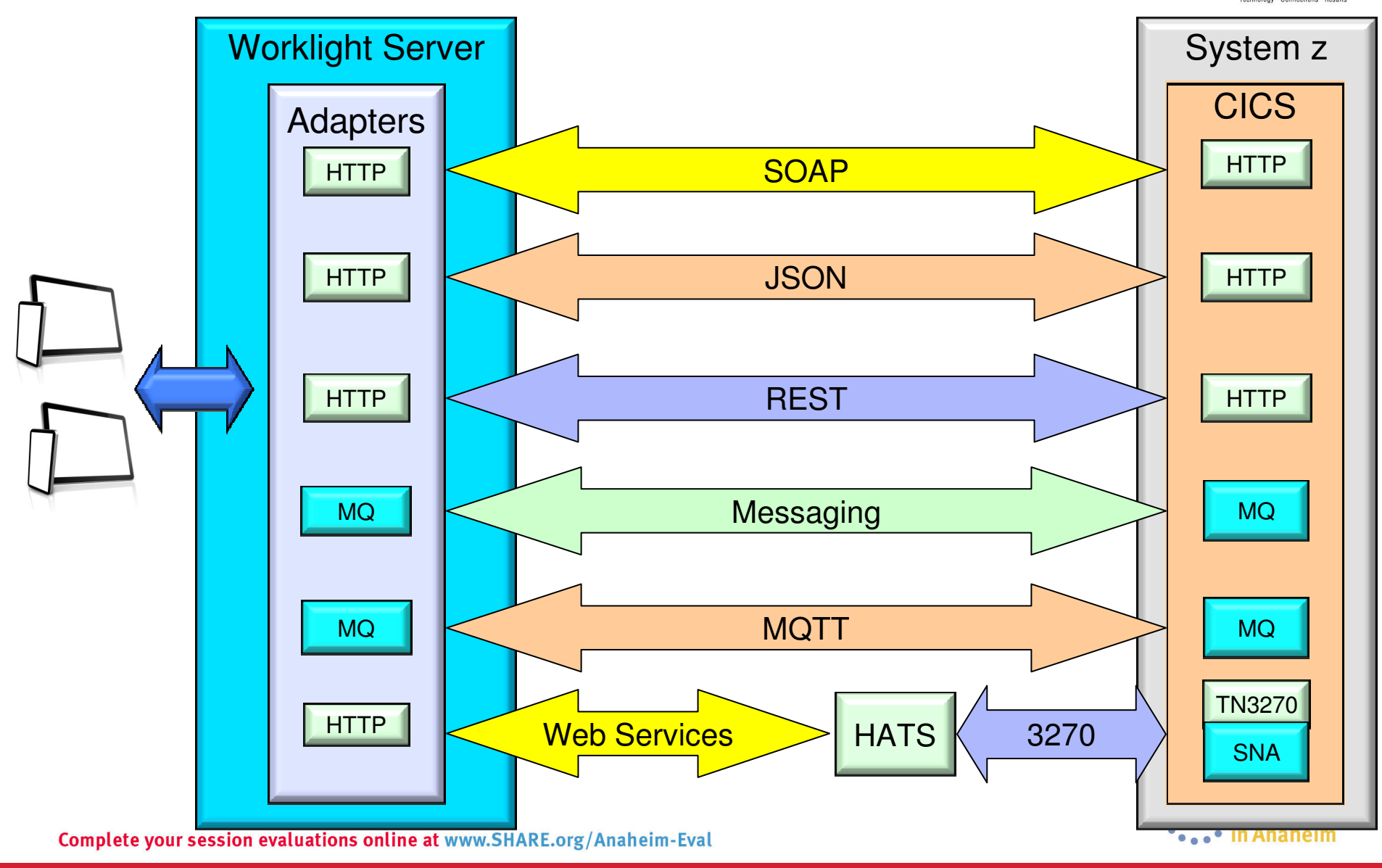

### **What role does MQTT fulfill in Mobile Messaging?**

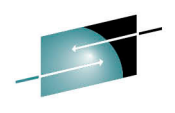

**Reliable messaging that conserves battery power and reduces network traffic Provides a reliable transport**  •• to convey messages from mobile apps to and from your enterprise applications, services and data **Provides a Push notification mechanism**  •• No polling required **Publish/subscribe paradigm support**  •• A single message can go to multiple devices• Great for push notifications and a big advantage over use of  $\operatorname{\mathsf{HTTP}}$  **Helps conserve battery & bandwidth**• • Very light footprint from a client code perspective• Less chatty protocol than HTTP solutions so conserves valuable hetwork bandwidth **Eases application development costs & speeds time to value**• great integration to products such as WebSphere Message Broker to easily •enable access to enterprise services• in Anaheim

## **Lightweight MQ for Mobile Messaging (MQTT)**

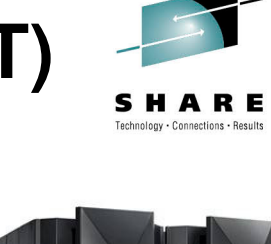

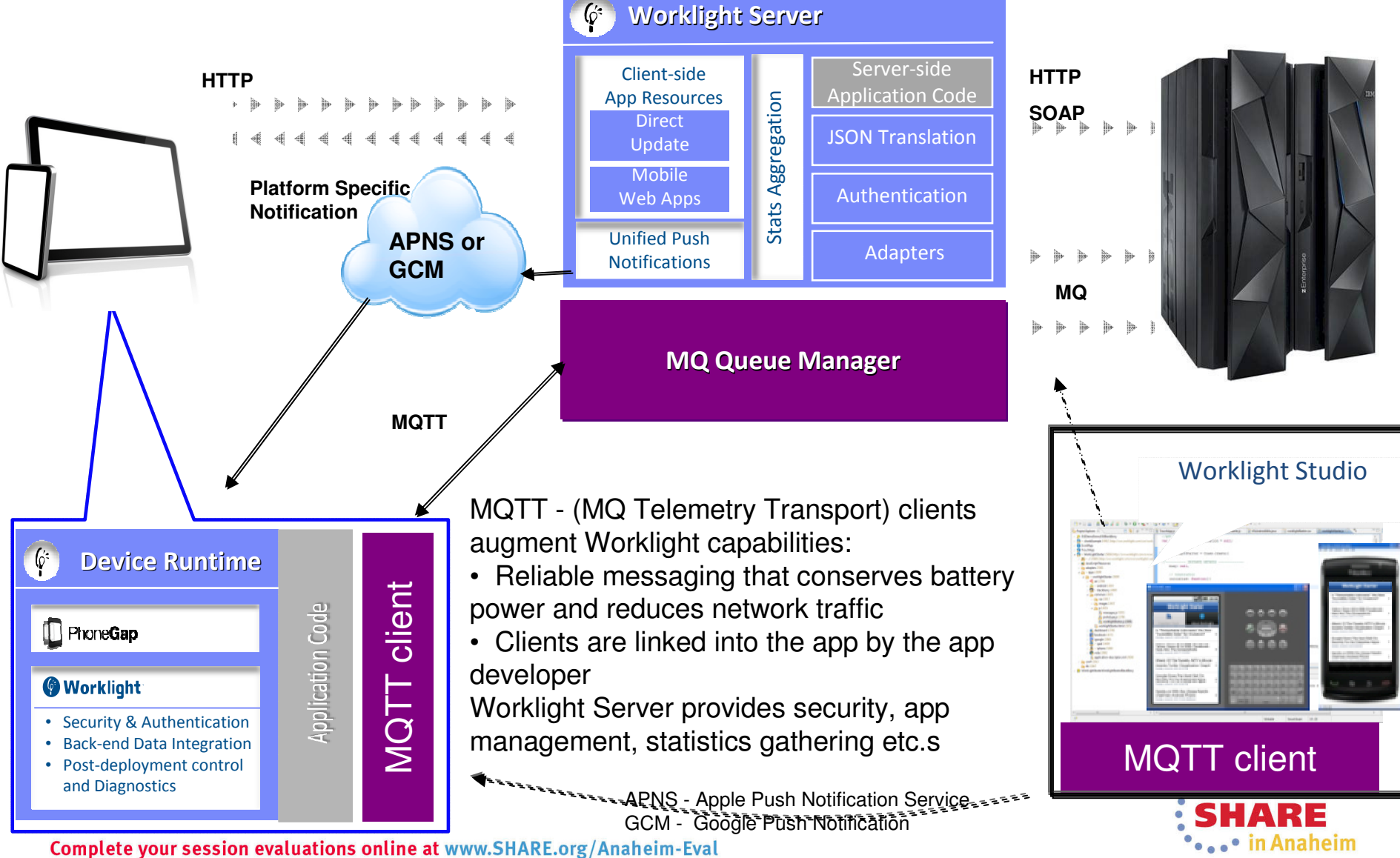

#### **Java Script Object Notation (JSON) - Lightweight Web Services**

- The growth in mobile helped boost the popularity of JSON •
- The lightweight data format is ideally suited to mobile data transfer The lightweight data format is ideally suited to mobile data transfer•
- As a result numerous tools and frameworks now support JSON...

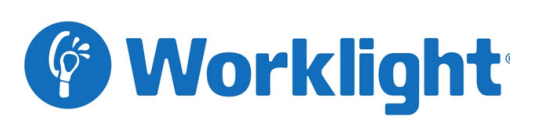

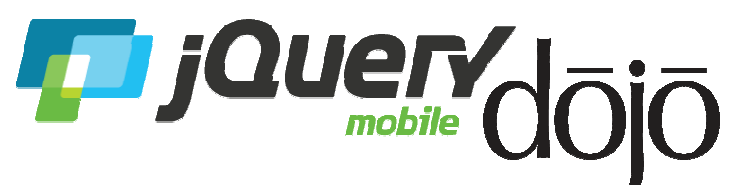

IBM Worklight uses JSON: •For communication between a mobile application and the Worklight Server •Provides a JSON Store for offline storage of data

 •Automatically converts Webservice •Automatically converts WebserviceSOAP replies into JSON

Numerous other frameworks depend upon JSON data…

Eg. jQuery & dojo use JSON: Eg. jQuery & dojo use JSON: •JSON Store  $\bullet$ Ajax calls •All data interchange

**Complete your session evaluations onlin** 

### **CICS Transaction Server Feature Pack for Mobile Extensions V1.0**

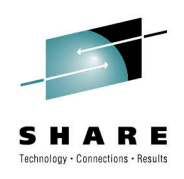

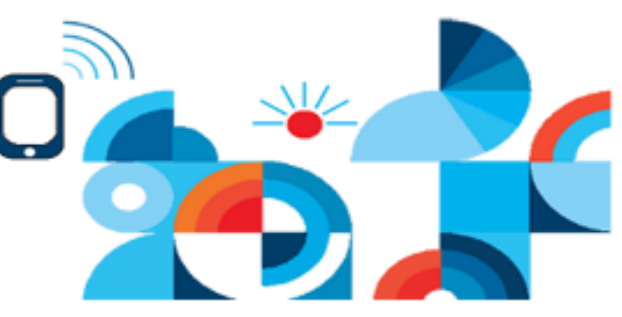

The CICS TS Feature Pack for Mobile Extensions V1.0 enables you to extend the reach of your existing COBOL, C/C++, and PL/I programs to mobile devices, without having to make costly changes to your applications. The feature pack adds support for web service requests using JavaScript Object Notation (JSON) and the conversion between JSON and high-level language data structures, creating an efficient method of consuming enterprise data on a mobile device

- Ideal for companies that wish to build mobile applications to exploit existing enterprise services hosted within the robust and scalable CICS environment
- . Uses existing CICS web service technology: a separate WSBIND file provides the mapping from the COBOL, C/C++, or PL/I language structures to JSON, or from JSON back to the language structure
- Requests are process by CICS in a web service pipeline, taking advantage of the proven web service infrastructure within CICS Transaction Server
- JSON greatly simplifies connectivity to mobile devices, particularly when using IBM Worklight Server, as you no longer need to write extensive custom adapter code to invoke CICS services

The CICS TS Feature Pack for Mobile Extensions V1.0 is available for CICS TS V4.2 and CICS **TS V5.1** 

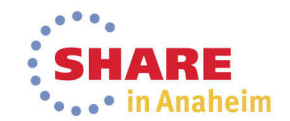

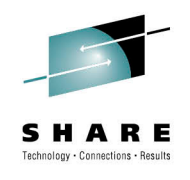

### **CICS TS – Easier Communication via JSON(JavaScript Object Notation )**

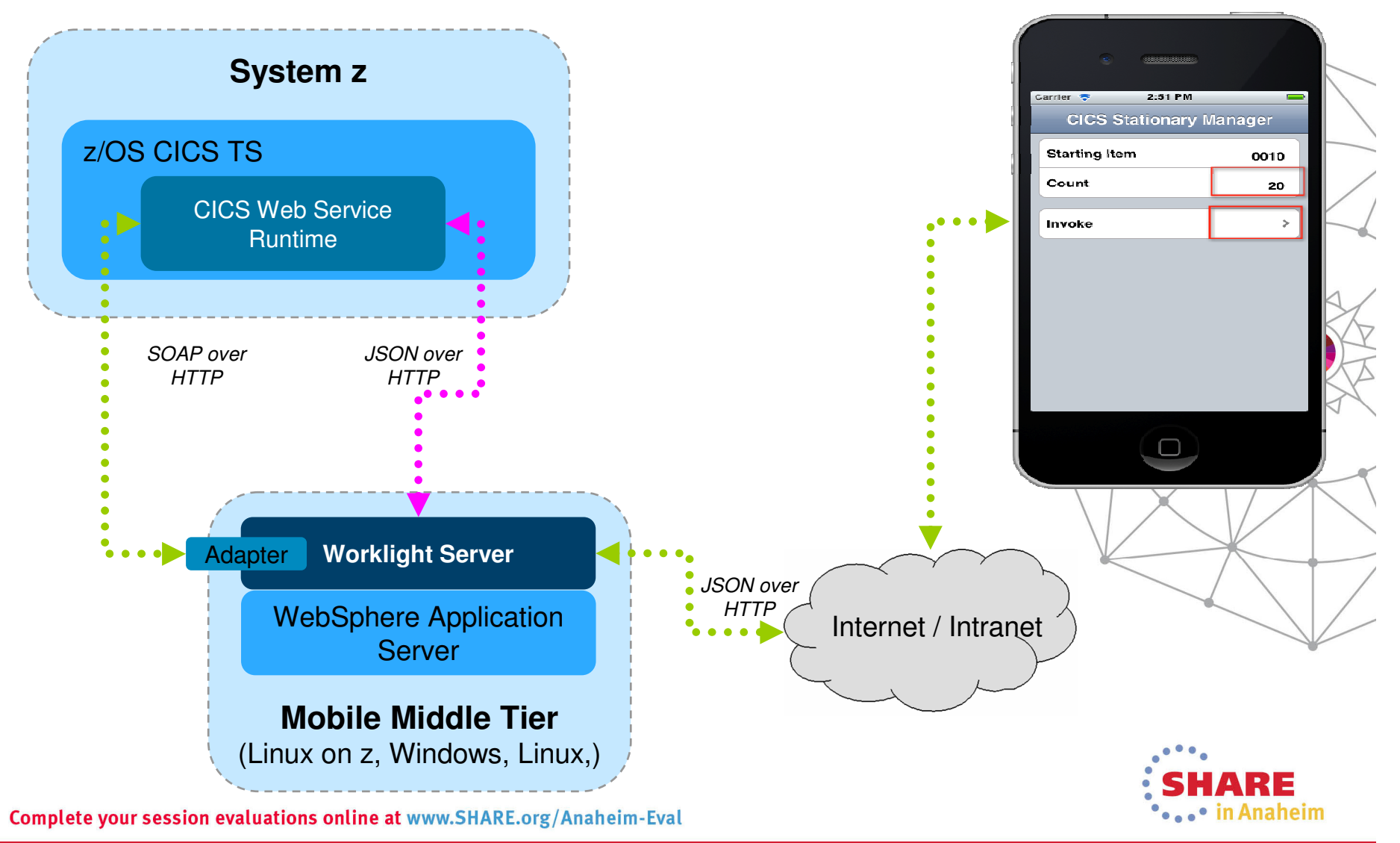

### **JSON access to CICS via REST APi**

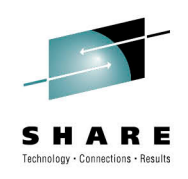

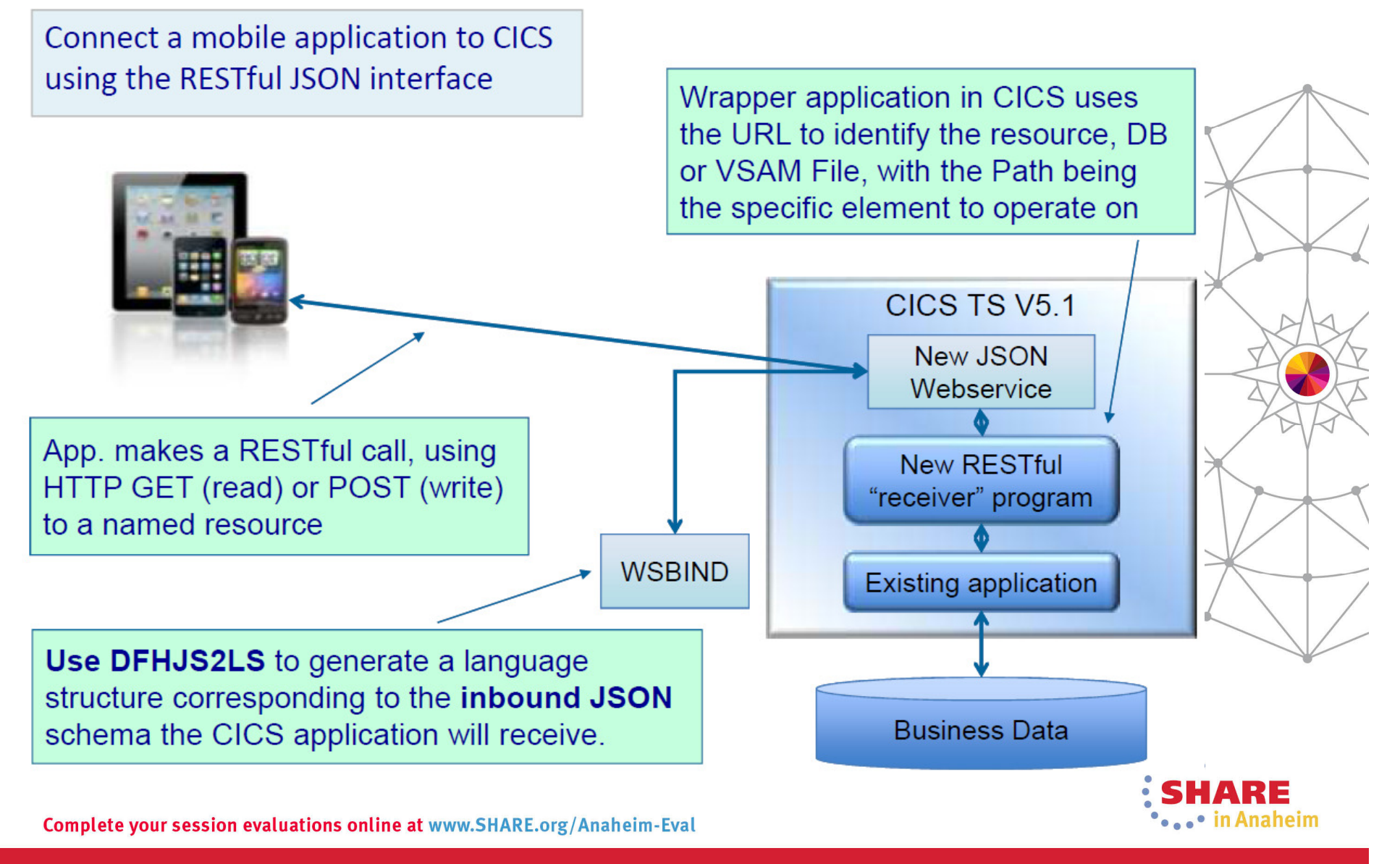

## **JSON access to CICS via Worklight**

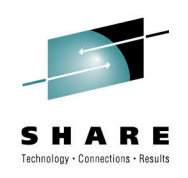

Exposing an existing CICS application as a JSON callable service **Existing SOAP Webservices remain** unaffected by the introduction of new mobile based clients. CICS TS V5.1 Worklight **Existing SOAP** Webservice New JSON Webservice Use DFHLS2JS to generate a JSON Schema corresponding to the Existing application **WSBIND** language structure of the existing CICS application. CICS Pipeline processing converts the request into the correct format **Business Data** Complete your session evaluations online at www.SHARE.org/Anaheim-Eval in Anaheim

### **JSON service call from CICS**

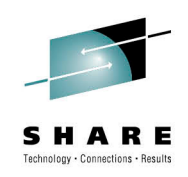

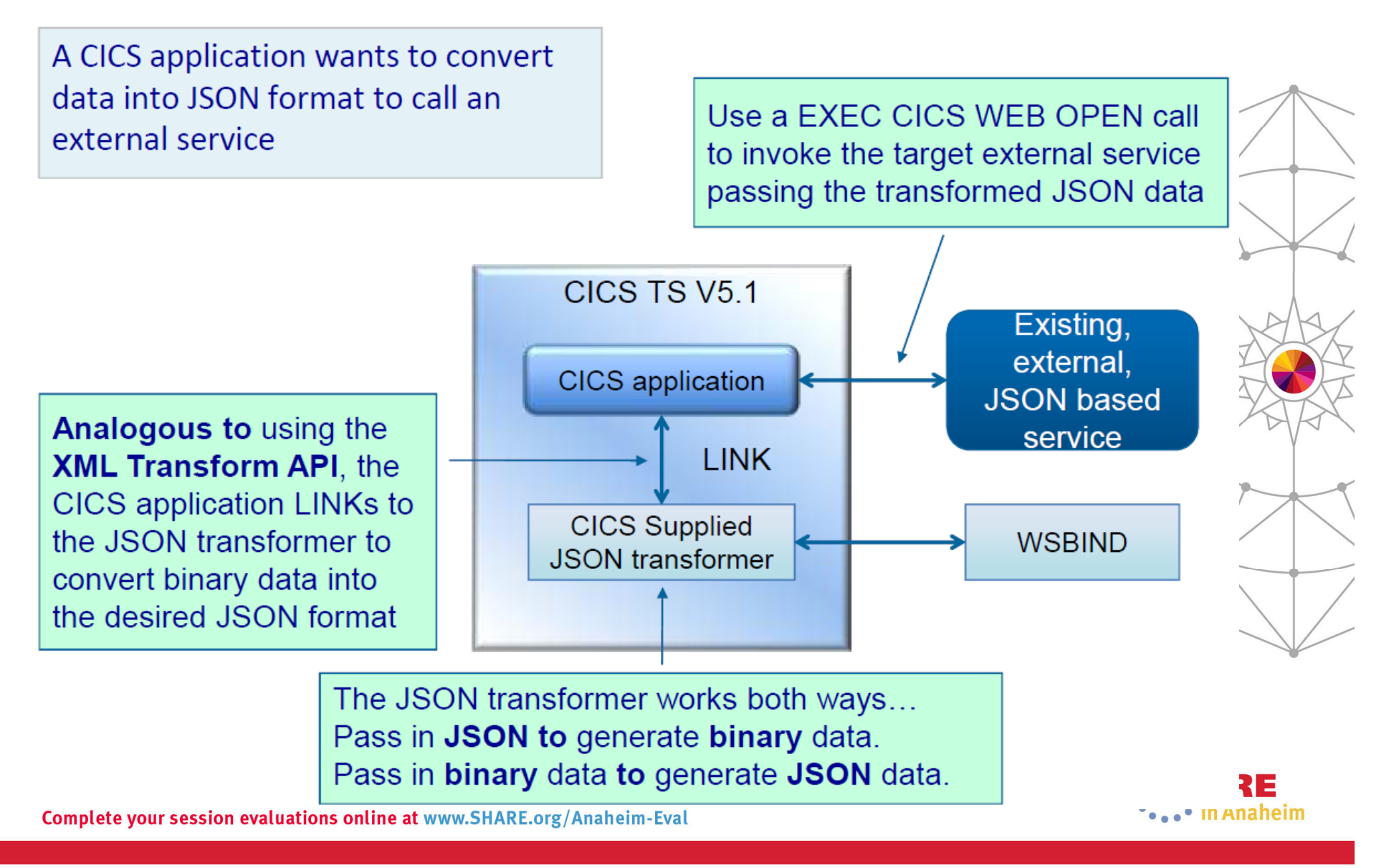

### **Mobile Environment on zEnterprise connecting to Core Systems**

![](_page_24_Picture_1.jpeg)

![](_page_24_Figure_2.jpeg)

- **Server side software components and adapters for channeling System z to mobile devices** with IBM Worklight Server
- **Mobile application support** with WebSphere Application Server on System z
- **Mobile protocol connectivity with core System z applications** including CICS, IMS, TPF, MQ, WMB and DB2

### Mobile Architecture Overview for System z

![](_page_25_Picture_1.jpeg)

![](_page_25_Figure_2.jpeg)

![](_page_25_Picture_3.jpeg)

### **Worklight caching**

![](_page_26_Picture_1.jpeg)

![](_page_26_Figure_2.jpeg)

Solution Architecture from: http://www.redbooks.ibm.com/abstracts/tips0953.html#contentsComplete your session evaluations online at www.SHARE.org/Anaheim-Eval

![](_page_26_Picture_4.jpeg)

### **Worklight Adapter integration with WebSphere Extreme Scale**

![](_page_27_Picture_1.jpeg)

![](_page_27_Figure_2.jpeg)

## **Caching solution decision**

![](_page_28_Picture_1.jpeg)

![](_page_28_Picture_67.jpeg)

![](_page_28_Picture_3.jpeg)

### Mobile Architecture Overview for System z

![](_page_29_Picture_1.jpeg)

![](_page_29_Figure_2.jpeg)

![](_page_29_Picture_3.jpeg)

### **Worklight Security Features**

- Ensure that only specific applications on specific devices can connect to enterprise systems
- Extensible framework for authentication of mobile application users
- Encrypt data on the device
- Enforce security updates
- Propagate identity to enterprise systems

![](_page_30_Figure_6.jpeg)

**Worklight Server**

Client-side App ResourcesDirect UpdateMobile

**JSON Translatio** 

Server-side Application Code

 $\left[ \phi \right]$ 

![](_page_30_Picture_7.jpeg)

![](_page_30_Picture_8.jpeg)

<u> Herman II</u> G

**ANDREW** 

 $\Phi$ 

Ō<br>O

tion

**Device Runtime**

 $\left( 6\right)$ 

Cross Platform Technology

**B** CORDOVA'

**Worklight** 

**updates**

**Application Security**

**ORO BY Anaheim** 

**Direct update**

**Code Code obfuscation**

**Remote Remote disable**

**SSL with SSL with server server identity identity verification**

![](_page_31_Figure_0.jpeg)

![](_page_32_Figure_0.jpeg)

- Security, Control, Integration & Optimization of mobile workload
- Enforcement point for centralized security policies
- Authentication, Authorization, SAML, OAuth 2.0, Audit
- Threat protection for XML and JSON
- Message validation and filtering
- Centralized management and monitoring point
- Traffic control / Rate limiting
- Integration with Worklight

![](_page_32_Picture_10.jpeg)

### **Security Topology – DataPower as a 2nd security layer**

![](_page_33_Picture_2.jpeg)

![](_page_33_Figure_3.jpeg)

### Mobile Architecture Overview for System z

![](_page_34_Picture_1.jpeg)

![](_page_34_Figure_2.jpeg)

![](_page_34_Picture_3.jpeg)

![](_page_35_Picture_0.jpeg)

### **IBM Worklight Studio & Device Runtime**

![](_page_35_Figure_2.jpeg)

### **IBM Worklight – Support for Different Mobile Application Styles**

![](_page_36_Picture_1.jpeg)

**Worklight** 

**The Foundation** for Mobile

 •Simplifies the development of mobile applications across multiple mobile platforms - iOS, Android, BlackBerry, and Windows® Phone

![](_page_36_Picture_3.jpeg)

#### **Web**

- **HTML, JavaScript, CSS**
- **-** Accessed from a mobile web browser
- No device-specific capabilities

![](_page_36_Picture_8.jpeg)

![](_page_36_Picture_228.jpeg)

**- HTML, JavaScript, CSS** 

**-** Accessed from a mobile web browser; mobile-

**Limited access to lower**level device capabilities

optimized UI

### **Mobile Web Hybrid Mobile Native**

- **HTML, JavaScript, CSS,** with optional native code
- **I** Installed and run like a native mobile app; mobile-optimized UI
- **Access to lower-level** device capabilities

![](_page_36_Picture_14.jpeg)

- 
- Native code
- Access to full set of lower-level device capabilities

![](_page_36_Picture_19.jpeg)

![](_page_36_Picture_20.jpeg)

### **Hybrid – Worklight and WebSphere Portal together**

![](_page_37_Picture_1.jpeg)

WebSphere Portal/WCM and IBM Worklight used together can extend the capabilities and reach of an exceptional web experience

![](_page_37_Figure_3.jpeg)

WCM = Web Content ManagerComplete your session evaluations online at www.SHARE.org/Anaheim-Eval

### **Multi-channel site – with WebSphere Portal and Worklight**

![](_page_38_Figure_1.jpeg)

## **Worklight Push Notification Services**

![](_page_39_Picture_1.jpeg)

- **Users receive notifications when the mobile application is not active** 
	- Efficiency gain as application does not need to issue constant queries
	- Saves battery life and also reduces network bandwidth (communication fees)
- –Notifications are not always appropriate and have disadvantages
	- Users need to subscribe on their device to receive push notifications
	- Notifications are limited in the size of their payload (for example, 256 bytes on iOS)
	- No quality of service is guaranteed and there is no delivery notification
	- No guarantee either that the end-to-end delivery chain is secure

44

![](_page_39_Figure_10.jpeg)

### **Worklight Push Notification from WebSphere MQ**

![](_page_40_Picture_1.jpeg)

- Creates a push notification adapter from a WebSphere MQ queue
	- Generates a web service implementation which is deployed to Message Broker
	- Builds a Worklight integration adapter which polls for pending notifications
	- Pending notifications are written to a WebSphere MQ queue by a provider application
	- The adapter converts the notifications into JSON and arranges delivery to the mobile

![](_page_40_Figure_7.jpeg)

![](_page_40_Picture_8.jpeg)

### **Worklight Studio with RDz a complete set of System z and Mobile Development capabilities**Technology . Connections . Besults

![](_page_41_Figure_1.jpeg)

![](_page_42_Figure_0.jpeg)

![](_page_42_Picture_1.jpeg)

## **Environment Setup**

Make use of developerworks documents:

**http://www.ibm.com/developerworks/mobile/worklight/gettingstarted.html#basics**

- •**Install IBM Installation Manager**
- • **Install a web application server** 
	- **WAS Liberty 8.5.5 or WAS Full Profile 8.5 or WAS ND**
- $\bullet$  **Install a database for Worklight** 
	- **DB2 LUW or Oracle**
- •**Install IBM Worklight server**
- •**For development, install on a workstation or Apple laptop:**
- • Eclipse Keppler or Eclipse Juno 4.22
	- Worklight Studio will be installed via the Eclipse update/plugin function
	- **you get a development environment with a full worklight server included**
	- • **Download the development environment from: https://marketplace.eclipse.org/content/ibm-worklight-developer-edition**

![](_page_43_Picture_14.jpeg)

### **Application server memory sizingfor Worklight**

![](_page_44_Picture_1.jpeg)

The Worklight Server can utilize different Application Servers like Apache Tomcat, WebSphere Application Server (WAS) in different flavors WAS Liberty profile, WAS Full Profile, or WAS ND.

IBM Worklight server must be installed on a 64-bit operating system with all software at 64 bit.

#### **JVM memory allocation**

- Set the JVM to have at least 2GB memory •
- • For a production environment, it is recommended, setting the minimum and maximum heap size to the same value to avoid heap expansion and contraction.

#### **Where to set application server configuration:**

•**Apache Tomcat**:

Find the Catalina script and set JAVA\_OPTS to inject memory.

#### •**WebSphere Application Server:**

Log in to the admin console. Go to Servers > Server types > WebSphere application servers: choose each server and set Java memory settings under Java Process definition  $>$  JVM arguments

#### •**WebSphere Liberty**

Adoptions have to be made in profile jvm.options

#### **Consult:**

 http://pic.dhe.ibm.com/infocenter/wasinfo/v8r5/index.jsp?topic=%2Fcom.ibm.websphere.wlp.core.doc%2Fae%2Ftwlp\_admin\_customvars.html

**For general guidelines for JVM Memory allocations, you can use the hardware calculator at** http://www.ibm.com/developerworks/mobile/worklight/getting-started.html

## **Application server thread thresholds**

#### **Execution thread behavior**

- Each incoming request requires a thread for the duration of that request. •
	- Depending on workload or connection type this varies
- Simultaneous requests are handled by the currently available request processing threads•
	- Additional threads will be created up to the configured maximum.

#### **Application server configuration:**

•**Apache Tomcat:**

•

- •By default the maximum number of threads is 200.
- •For details consult: http://tomcat.apache.org/tomcat-7.0-doc/config/http.html
- • **WebSphere Application Server:**
	- •By default the maximum number of threads is 50.
	- Verify via admin console. (Go to Servers > Server types > WebSphere application servers > server\_name > Web container)

#### •**Liberty see executer section in:**

- •By default the maximum number of threads is unbounded.
- • For Details see: http://pic.dhe.ibm.com/infocenter/wasinfo/v8r5/index.jsp?topic=%2Fcom.ibm.websphere.wlp.nd.multiplatform.doc%2Fautodita%2Frwlp\_metatype\_4ic.html
- even though the maximum number of threads is theoretically unbounded, the executor service makes informed •choices about whether adding another thread will actually be useful.

#### **There are several considerations when setting http threads configuration:**

- • Analyze request behaviors.
	- if the longest call takes 500 ms and you have maximum of 50 threads, you can have about 100 requests per second.
- • Back-end connection behavior influences thread execution
	- For slow back-end services you will need to increase the number of default threads. •
	- •In addition increase the number of back-end connection threads (set maxConcurrentConnectionsPerNode as shown below).
- For high number of concurrent users, increase the number of default threads •

![](_page_45_Picture_25.jpeg)

## **Tuning Worklight database connections**

![](_page_46_Picture_1.jpeg)

- • Configure in the data source, the number of connection threads from the server to its database.
- • Two Worklight features rely heavily on the Database connection threads
	- Single Sign On (SSO)
	- Reporting Feature

### **Limitations**

•

- Each node in Worklight server cluster has max of •
	- MAX\_DB\_INCOMING\_CONNECTIONS & NUM\_OF\_CLUSTER\_NODES connection threads
		- • $MAX$  DB INCOMING CONNECTIONS is the maximum incoming connections defined in the database server
		- NUM\_OF\_CLUSTER\_NODES represents the number of Worklight server nodes in the cluster •

#### **As rule of thumb, set the number of database connections equally with the number of http threads in the application server**

### **Data source configuration in application servers:**

- • **For WebSphere Application Server see:**
	- • http://pic.dhe.ibm.com/infocenter/wasinfo/v7r0/index.jsp?topic=%2Fcom.ibm.websphere.nd.multi platform.doc%2Finfo%2Fae%2Fae%2Fudat\_conpoolset.html
- • **For WebSphere Liberty see datasource section in:**
	- • http://publib.boulder.ibm.com/infocenter/radhelp/v8r5/index.jsp?topic=%2Fcom.ibm.websphere. wlp.nd.multiplatform.doc%2Fautodita%2Frwlp\_metatype\_4ic.html
- • **Apache Tomcat:**
	- •http://tomcat.apache.org/tomcat-7.0-doc/jndi-datasource-examples-howto.html

Complete your session evaluations online at www.SHARE.org/Anaheim-Eval

### **Back-end connection tuning**

![](_page_47_Picture_1.jpeg)

Define the maximum number of concurrent requests from the Worklight server to the back-end services application node with:

maxConcurrentConnectionsPerNode – in the adapter.xml in the connectivity entry.

### **There are two considerations when setting this parameter:**

- **If no limitation in the back-end about the incoming connections**
	- set the number of connection threads per adapter to be the number of http threads in the application server
	- For more precise setting, set the number respectively to each back-end service (HTTP,<br>SOA, Database service)

#### $\bullet$ **The back-end with limitation on the incoming connection threads depend on:**

- BACKEND\_MAX\_CONNECTIONS
- NUM\_OF\_CLUSTER\_NODES
	- • BACKEND\_MAX\_CONNECTIONS is the maximum incoming connections define in the back-end server
	- NUM\_OF\_CLUSTER\_NODES is the number of Worklight server nodes in the cluster •

![](_page_47_Picture_13.jpeg)

### **Worklight session timeouts**

![](_page_48_Picture_1.jpeg)

Mobile clients have a 'heart beat'which allows the mobile client to ping the server while the App is in the foreground so that the server session will not time out.

Also note that when a Mobile App is moved into the background, it no longer interacts with the server or sends a "heartbeat" leading the server session to stop after the specified server session timeout.

#### **Parameter for session control**:

- • serverSessionTimeout – Client inactivity timeout, after which the session is invalidated.
	- Default session timeout is 10 minutes. The default can and should be configured.
		- It is recommended to set it from 3 to 10 minutes.
	- This parameter affects the server memory consumption.
	- A session is an object stored in the server memory for each connecting device (with its authentication information)
	- Active sessions are determined by the number of sessions opened vs. the sessions timing out due to lack of activity
- • Example with 10 min session timeout: Suppose every minute 1,000 users start a session against the server. Even if they exit the application after 3 minutes, their session will remain active on the server for 10 minutes, leaving us with 10 x 1,000 = 10,000 sessions.

![](_page_48_Picture_12.jpeg)

## **Worklight server background tasks**

![](_page_49_Picture_1.jpeg)

Worklight background tasks perform several actions on the database and/or file system. They can be controlled via parameters in worklight.properties file.

Important parameters for background tasks:

- cluster.data.synchronization.taskFrequencyInSeconds The parameter controls the sync •interval of the file system with the database content.
	- default is 2 seconds
	- application and adapter files are stored in the database for synchronization of the deployment data between all cluster nodes
	- every 2 seconds every Worklight server node checks the Database to see if a new adapter or application was deployed in another Worklight server node and will deploy the adapter/application to local node & file system
	- Increasing this fequency number will cause fewer queries on the database, however it will also increase the unsychncronized Worklight server nodes
- • deployables.cleanup.taskFrequencyInSeconds – Delete unused deployables from the file system.
	- default is 24 hours.
- $\bullet$  sso.cleanup.taskFrequencyInSeconds –The SSO (Single Sign on) mechanism stores session data in a database table.
	- this parameter defines the interval for the SSO cleanup task
	- default is 5 seconds (every 5 seconds accounts are checked for inactivity idle for more than serverSessionTimeout)
- •• push.cleanup.taskFrequencyInSeconds – Delete inactive push notification subscriptions, currently implemented only for Apple APNS.
	- Default is 60 minutes.

### **Worklight Server on WebSphere on Linux on System z Production High Availability**

![](_page_50_Picture_1.jpeg)

![](_page_50_Figure_2.jpeg)

Solid Lines denote primary data path, dashed lines denote backup data path.

![](_page_50_Picture_4.jpeg)

### **System z internal network alternatives**

![](_page_51_Picture_1.jpeg)

![](_page_51_Figure_2.jpeg)

![](_page_51_Figure_3.jpeg)

![](_page_51_Picture_4.jpeg)

![](_page_52_Figure_0.jpeg)

## **Mobile: understand IBM System z value**

#### **Business challenges**

 Mobile is about re-imagining your business around constantly connected customers, partners and employees. to sell products or retain customers.

#### **Business solution & Benefits**

 Mobile solutions are pushing companies to rethink the user experience, from the presentation of data to the interaction.

 The mobile engagement allows you to build new insight into your customer's behavior so that you can anticipate their needs and gain a competitive advantage by offering new services.

### **IT Challenges**

 Mobile has characteristics that causes to rethink or redefine IT architectures and implementations.

- Unpredictable workloads that can vary any minute of the day.
- Very high demanding customers that expects 24/7/365 to be serviced. With fast response times.
- The security of Mobile ranges from mobile Endpoint security to prevent malicious attacks on back end systems. And everything in between.
- Integrating mobile apps into existing application landscape.

![](_page_53_Figure_12.jpeg)

#### **Infrastructure benefits**

- -Massive scalability in a single footprint, to handle the workload of millions of devices and sensors
- -Workload Management to provide a quick reaction to sharp spikes in demand
- -Hardware encryption speeds SSL applications
- -System z may also have other roles in the overall security architecture e.g security policy management, certificate and keymanagement
- -Business Resiliency for critical mobile apps
- -Integration of co-located existing Applications, Services and Systems of Record

![](_page_53_Picture_20.jpeg)

## **Additional information in Mobile Redbooks**

![](_page_54_Picture_1.jpeg)

- •**Transform Your Organization into a Mobile Enterprise with IBM Worklight, Solution Guide, published 9 October 2013**
- • **Extending Your Business to Mobile Devices with IBM Worklight**, SG24-8117-00**Red**books, published 12 August 2013
- • **IBM MobileFirst Strategy Software Approach**, SG24-8191-00Draft **Red**books, 5 December 2013
- •**IBM System z in a Mobile World, Solution Guide, published 21 February 2014**
- •**System z in a Mobile World**, REDP-5088-00, Point-of-View, 24 January 2014
- • **Implementing IBM CICS JSON Web Services for Mobile Applications**, TIPS1066Solution Guide, 9 September 2013
- •**Securing Your Mobile Business with IBM Worklight**, SG24-8179-00, 7 October 2013
- • **Enabling Mobile Apps with IBM Worklight Application Center**, REDP-5005-00**Red**papers, 1 June 2013
- • **Responsive Mobile User Experience Using MQTT and IBM MessageSight**, SG24-8183-00Draft **Red**books, last update 18 December 2013
- •**Mobilizing Employees with IBM Notes Traveler**, Solution Guide, published 19 February 2013

![](_page_55_Picture_0.jpeg)

#### View case studies by:

All business needs

All industries

![](_page_55_Picture_4.jpeg)

## Air Canada

New mobile travel services cut processing transactions 80 percent Watch the video

#### Insurance

or

٠

#### **American National** *<u>Insurance</u>*

Saving time in the field with rapid, highly secure access to data from mobile devices

Read the case study (562 KB)

#### Technology

**Cincom Systems** Projecting a 20 percent reduction in

#### Telecommunications

#### Avea

Cutting deployment problems almost 30 percent and reducing deployment time for middleware services from four hours to ten minutes

Read the case study (659 KB)

#### Technology

CenterBeam Delivering 98 percent policy

![](_page_55_Picture_19.jpeg)

![](_page_55_Picture_20.jpeg)

#### http://www.ibm.com/mobilefirst/us/en/see-it-in-action/

![](_page_56_Picture_0.jpeg)

Download (link resides outside of ibm.com)

. iPhone users:

- Access to relevant social networks, venues, and z experts
- One-touch communication with IBM
- Links to more System z information on the Web
- Sign-up options for additional exciting updates via e-mail or SMS

http://ibmremote.com/IBM\_Mobile\_Systems\_Remote/Welcome.html

![](_page_57_Picture_1.jpeg)

### **IBM Mobile Systems Remote**

The IBM Austin Research Lab has developed an iPhone and Android application that lets you monitor and manage multiple IBM® BladeCenters® along with their installed blades and components, System x® rack mounted systems, or zEnterprise® ensembles and CPCs.

#### Email: ibmremote@austin.ibm.com

![](_page_57_Picture_5.jpeg)

Co

![](_page_57_Picture_6.jpeg)

![](_page_57_Picture_7.jpeg)

### **IBm Redbooks App in iTunes and Google Play store**

![](_page_58_Picture_1.jpeg)

![](_page_58_Picture_2.jpeg)

### **Connect with IBM System z on social media!**

![](_page_59_Picture_1.jpeg)

**Subscribe to the new IBM Mainframe Weekly digital newsletter to get the latest updates on the IBM Mainframe!**

![](_page_59_Figure_4.jpeg)

**Include the hashtag #mainframe in your social media activity and #mainframe50 in 50th anniversary activity**

75

![](_page_60_Picture_0.jpeg)

# **Questions?**

![](_page_60_Picture_2.jpeg)

**Wilhelm MildIBM IT Architect** 

![](_page_60_Picture_4.jpeg)

IBM Deutschland Research& Development GmbH Schönaicher Strasse 22071032 Böblingen, Germany

Office: +49 (0)7031-16-3796mildw@de.ibm.com

![](_page_60_Picture_8.jpeg)

![](_page_60_Picture_9.jpeg)

![](_page_61_Picture_0.jpeg)

![](_page_61_Picture_1.jpeg)

### **Notices**

![](_page_62_Picture_1.jpeg)

This information was developed for products and services offered in the U.S.A.

Note to U.S. Government Users Restricted Rights — Use, duplication or disclosure restricted by GSA ADP Schedule Contract with IBM Corp.

- IBM may not offer the products, services, or features discussed in this document in other countries. Consult your local IBM representative for information on the products and services currently available in your area. Any reference to an IBM product, program, or service is not intended to state or imply that only that IBM product, program, or service may be used. Any functionally equivalent product, program, or service that does not infringe any IBM intellectual property right may be used instead. However, it is the user's responsibility to evaluate and verify the operation of any non-IBM product, program, or service.
- IBM may have patents or pending patent applications covering subject matter described in this document. The furnishing of this document does not give you any license to these patents. You can send license inquiries, in writing, to: IBM Director of Licensing, IBM Corporation, North Castle Drive Armonk, NY 10504-1785 U.S.A.
- The following paragraph does not apply to the United Kingdom or any other country where such provisions are inconsistent with local law: INTERNATIONAL BUSINESS MACHINES CORPORATION PROVIDES THIS PUBLICATION "AS IS" WITHOUT WARRANTY OF ANY KIND, EITHER EXPRESS OR IMPLIED, INCLUDING, BUT NOT LIMITED TO, THE IMPLIED WARRANTIES OF NON-INFRINGEMENT, MERCHANTABILITY OR FITNESS FOR A PARTICULAR PURPOSE. Some states do not allow disclaimer of express or implied warranties in certain transactions, therefore, this statement may not apply to you.
- This information could include technical inaccuracies or typographical errors. Changes are periodically made to the information herein; these changes will be incorporated in new editions of the publication. IBM may make improvements and/or changes in the product(s) and/or the program(s) described in this publication at any time without notice.

Any references in this information to non-IBM Web sites are provided for convenience only and do not in any manner serve as an endorsement of those Web sites. The materials at those Web sites are not part of the materials for this IBM product and use of those Web sites is at your own risk.

IBM may use or distribute any of the information you supply in any way it believes appropriate without incurring any obligation to you.

Information concerning non-IBM products was obtained from the suppliers of those products, their published announcements or other publicly available sources. IBM has not tested those products and cannot confirm the accuracy of performance, compatibility or any other claims related to non-IBM products. Questions on the capabilities of non-IBM products should be addressed to the suppliers of those products.

This information contains examples of data and reports used in daily business operations. To illustrate them as completely as possible, the examples include the names of individuals, companies, brands, and products. All of these names are fictitious and any similarity to the names and addresses used by an actual business enterprise is entirely coincidental.

#### COPYRIGHT LICENSE:

This information contains sample application programs in source language, which illustrates programming techniques on various operating platforms. You may copy, modify, and distribute these sample programs in any form without payment to IBM, for the purposes of developing, using, marketing or distributing application programs conforming to the application programming interface for the operating platform for which the sample programs are written. These examples have not been thoroughly tested under all conditions. IBM, therefore, cannot guarantee or imply reliability, serviceability, or function of these programs. You may copy, modify, and distribute these sample programs in any form without payment to IBM for the purposes of developing, using, marketing, or distributing application programs conforming to IBM's application programming interfaces.

![](_page_63_Picture_0.jpeg)

### **Trademarks**

• This presentation contains trade-marked IBM products and technologies. Refer to the following Web site:

http://www.ibm.com/legal/copytrade.shtml

![](_page_63_Picture_4.jpeg)

![](_page_63_Picture_5.jpeg)